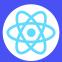

# **React Components**

React, a JavaScript library, is the most popular front-end framework in tech by usage. Components are one of React's fundamental building blocks. Here's what to know about them.

## **React components:**

- Serve the same purpose as JavaScript functions, except they effectively divide the UI into reusable components that return HTML.
- Are independent mixtures of JavaScript and HTML.
- Come in two types: class and functional components.
- Class components took a back seat to functional components with React version 16.8 but are still supported.

### Example:

```
1 function WelcomeMessage() {
     return (
        Hello, World
   export default WelcomeMessage;
```

This code defines a function named WelcomeMessage() that can be rendered in place of a placeholder <WelcomeMessage /> in the main JavaScript file. You just need to import the function into the main JS file:

```
import WelcomeMessage from "./WelcomeMessageComponent";
 return (
 <WelcomeMessage />
```

## Class vs functional components:

#### Class components:

- Extend from React.Component
- Known as stateful components
- Respond to lifecycle events
- Maintain state information
- Support props
- Require a constructor to store state before they can be used to pass props to the parent class
- Require a render function that returns an HTML element

### **Functional components:**

- Don't extend from React.Component
- Known as stateless components
- Don't respond to lifecycle events Don't maintain state information
- Accept any type of data (props)
- Don't support a constructor
- Return HTML elements or nothing
- Support React 16.8 hooks

## **Key terms:**

Constructor: The method that initializes a React object's state. It's automatically called when an object is created in a class and before a component is mounted.

Hooks: Allow you to "hook" into React features such as state and lifecycle methods in functional components.

Lifecycle events: Each component has a lifecycle that you can monitor and manipulate during its four main phases: mounting, updating, unmounting, and error handling.

**Lifecycle methods:** Methods you can invoke during lifecycle phases to update the DOM to reflect new state information.

Props: Props (properties) are passed to React components. Akin to function arguments in JavaScript and attributes in HTML.

React.Component: A class in React extended to create class components.

Render function: A required method in class components that returns an HTML element.

State: An updatable structure that holds component data and makes a component dynamic and interactive.

## Class component example:

```
1 import { Component } from 'react';
   class MyComponent extends React.Component {
      constructor(props) {
        super(props);
        this.state = { currState: true }
      render() {
         <div>
            Hello, World!
         </div>
11
12 }
```

## **Functional component examples:**

## Using function keyword

```
function MyComponent(props) {
      return (
        <div>
          Hello, World
          Have a nice day!
        </div>
8
```

#### Using arrow function syntax

```
const MyComponent = (props) => {
      return (
        <div>
          Hello, World
          Have a nice day!
        </div>
8 }
```

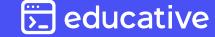